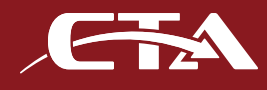

## **Customize Your Testing Process and User Interface.**

Access your Cirris Tester withapplications written in:

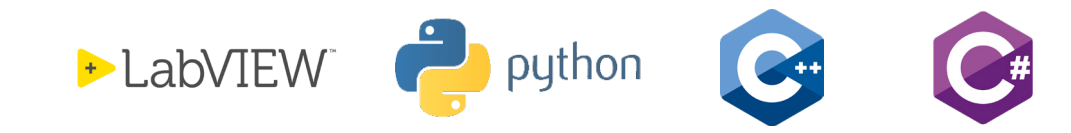

Easy-Wire**®** Software normally provides the interface to operate most Cirris cable testers. When using CTA to control a Cirris tester, the normal Easy-Wire interface is not displayed to the user. CTA has a client-side DLL that allows your application to communicate with a Cirris tester, giving your application the full access to the core Easy-Wire test and reporting capability.

## **• Making It Easy With A Wrapper**

Rather than having to write your own interface to the CTA DLL, we save you programming time by providing wrappers for LabVIEW, Python, C, C#, C++ and Delphi. Instead of having to map out every command, you can drop in our wrapper and start coding. Wrappers for other applications are forthcoming.

## **• Local and Remote Support**

The client-side CTA DLL communicates with a CTA Server application installed on an Easy-Wire station.

The CTA DLL and CTA Server communicate with ZMQ, a robust network protocol. This means your application can run on the same station that is running CTA Server, or it can access the CTA Server from another network station. A CTA command allows you to easily configure station access.

## **• Built From CTL Experience**

In the past, CTL (Cirris Tester Language) allowed users to control Cirris stand-alone Signature testers. With CTA, you can now control all Cirris testers that use the Easy-Wire software. CTA has a command list that is inspired from CTL, but has all the power and flexibility of Easy-Wire components testing, and more.

# |---------| ctaSingleTest |---------| # function ctaSingleTest(bDoHipot, bDoShortsTest; boolean; out wResults: word): word; cdecl; ctaSingleTest = dll.ctaSingleTest ctaSingleTest.argtypes = c\_bool, c\_bool, POINTER(c\_short) ctaSingleTest.restype = c\_short

*Example of Python CTA Wrapper for single test*